Vasiliki Kalavri | Boston University 2020

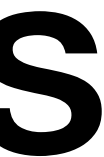

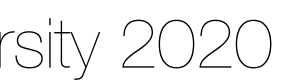

### CS 591 K1: Data Stream Processing and Analytics **Spring 2020**

**Vasiliki (Vasia) Kalavri [vkalavri@bu.edu](mailto:vkalavri@bu.edu)**

2/11: Windows and Triggers

- Practical way to perform operations on unbounded input
	- e.g. joins, holistic aggregates
- Compute on most *recent* events only
	- happened 2 hours ago
- *Recent* might mean different things
	- last 5 sec
	- last 10 events
	- last 1h every 10 min
	- last user session

### Window operators

• when providing real-time traffic information, you probably don't care about an accident that

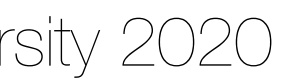

**object** MaxSensorReadings {

**def** main(args: Array[String]) {

 **val** env = StreamExecutionEnvironment.*getExecutionEnvironment* **val** sensorData = env.addSource(**new** SensorSource)

**val** maxTemp = sensorData

.map( $r \Rightarrow Reading(r.id, r.time, (r.time-32)*(5.0/9.0)))$ 

 $keyBy($  $\_id)$ 

.timeWindow(Time.*minutes*(1))

.max(**"temp"**)

}

}

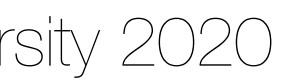

### Example: Window sensor readings

In the DataStream API, you can use the time characteristic to tell Flink how to define time when you are creating windows. The time characteristic is a property of the StreamExecutionEnvironment:

# Configuring a time characteristic

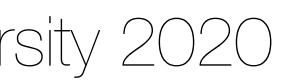

object AverageSensorReadings {

 def main(args: Array[String]) { // set up the streaming execution environment // use event time for the application // ingest sensor stream }

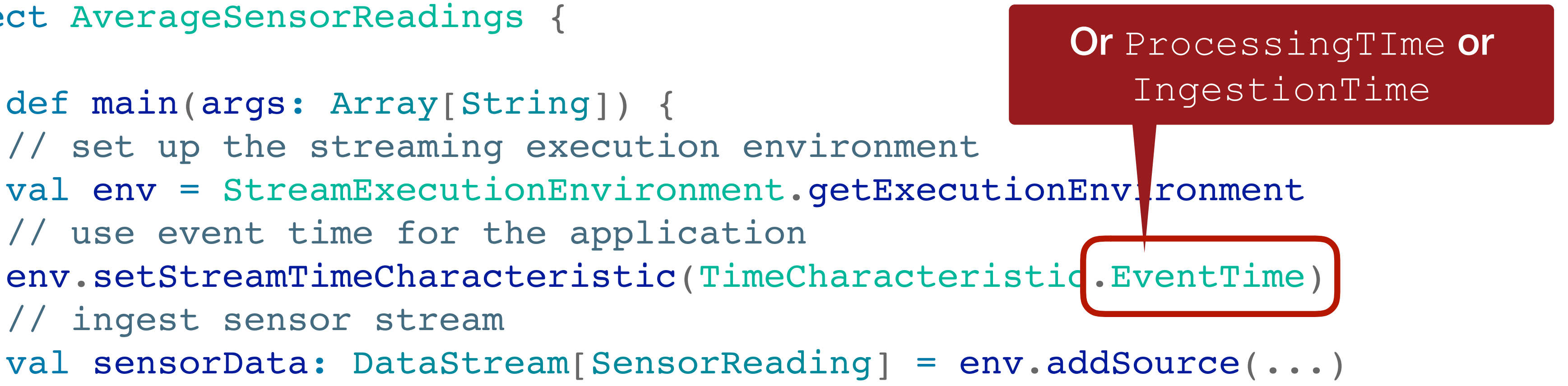

}

Window operators can be applied on a keyed or a non-keyed stream:

- A **window assigner** determines how the elements of the input stream are grouped into windows. A window assigner produces a WindowedStream (or All WindowedStream if applied on a non-keyed DataStream).
- A **window function** is applied on a WindowedStream (or AllWindowedStream) and processes the elements assigned to a window.

- Window operators on keyed windows are evaluated *in parallel*
- Non-keyed windows are processed *in a single thread*

To create a window operator, you need to specify two window components:

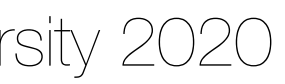

# Keyed vs. non-keyed windows

// define a keyed window operator stream

 $keyBy$   $($ ... $)$ 

.window(...) // specify the window assigner

.reduce/aggregate/process(...) // specify the window function

// define a non-keyed window-all operator stream

.windowAll(...) // specify the window assigner

.reduce/aggregate/process(...) // specify the window function

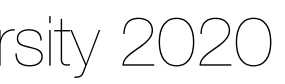

## Keyed vs. non-keyed windows

Time-based window assigners for the most common windowing use cases:

- They assign an element based on its event-time timestamp or the current processing time to windows.
- Time windows have a **start** and an **end** timestamp.
- All built-in window assigners provide **a default trigger** that triggers the evaluation of a window once the (processing or event) time passes the end of the window. • A window is created when the first element is assigned to it. Flink will never
- evaluate empty windows!

interval between the two timestamps, where **start is inclusive** and **end is exclusive**.

Flink's built-in window assigners create windows of type  $\texttt{TimeWindow}$ . : a time

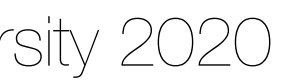

# Built-in Window assigners in Flink

### *non-overlapping* buckets of fixed size

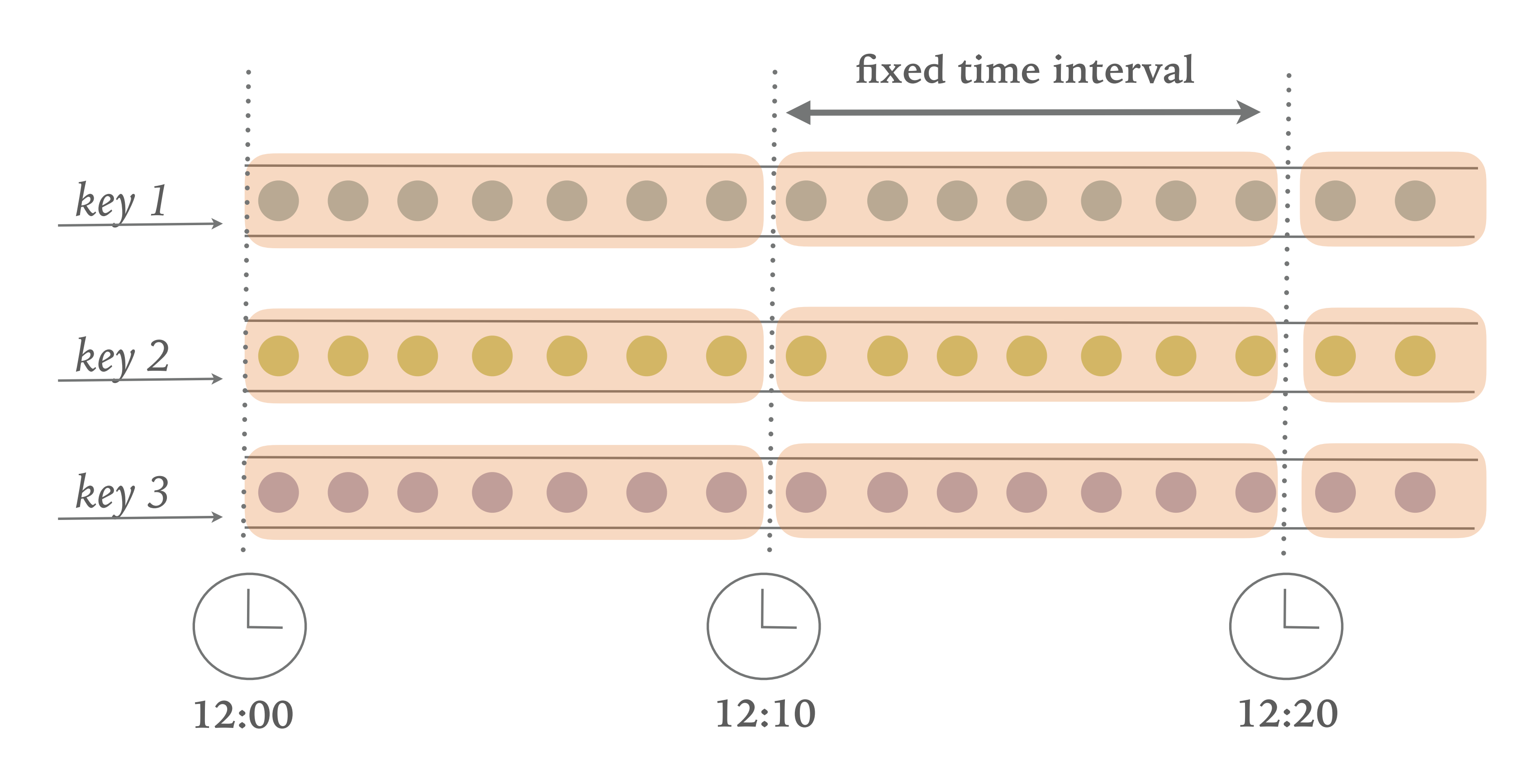

# Tumbling windows

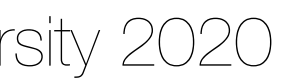

val sensorData: DataStream[SensorReading] = ...

val avgTemp = sensorData

.keyBy(.id)

// group readings in 1s event-time windows

.window(TumblingEventTimeWindows.of(Time.seconds(1)))

- .keyBy(.id)
- // **shortcut** for window.(TumblingEventTimeWindows.of(size))
- .timeWindow(Time.seconds(1))
- .process(new TemperatureAverager)

.process(new TemperatureAverager)

val avgTemp = sensorData

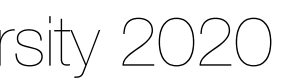

# Tumbling window example

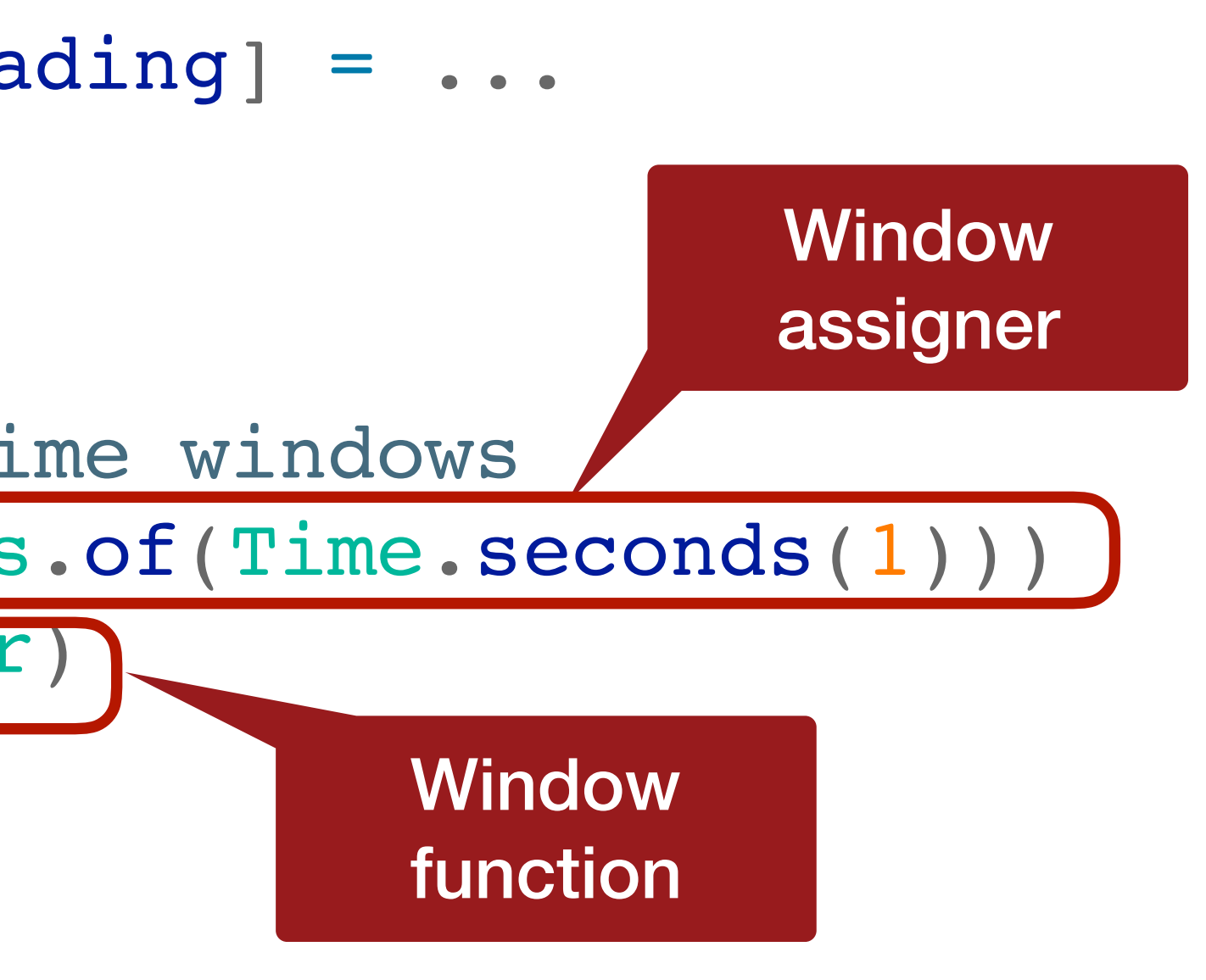

### *overlapping* buckets of fixed size

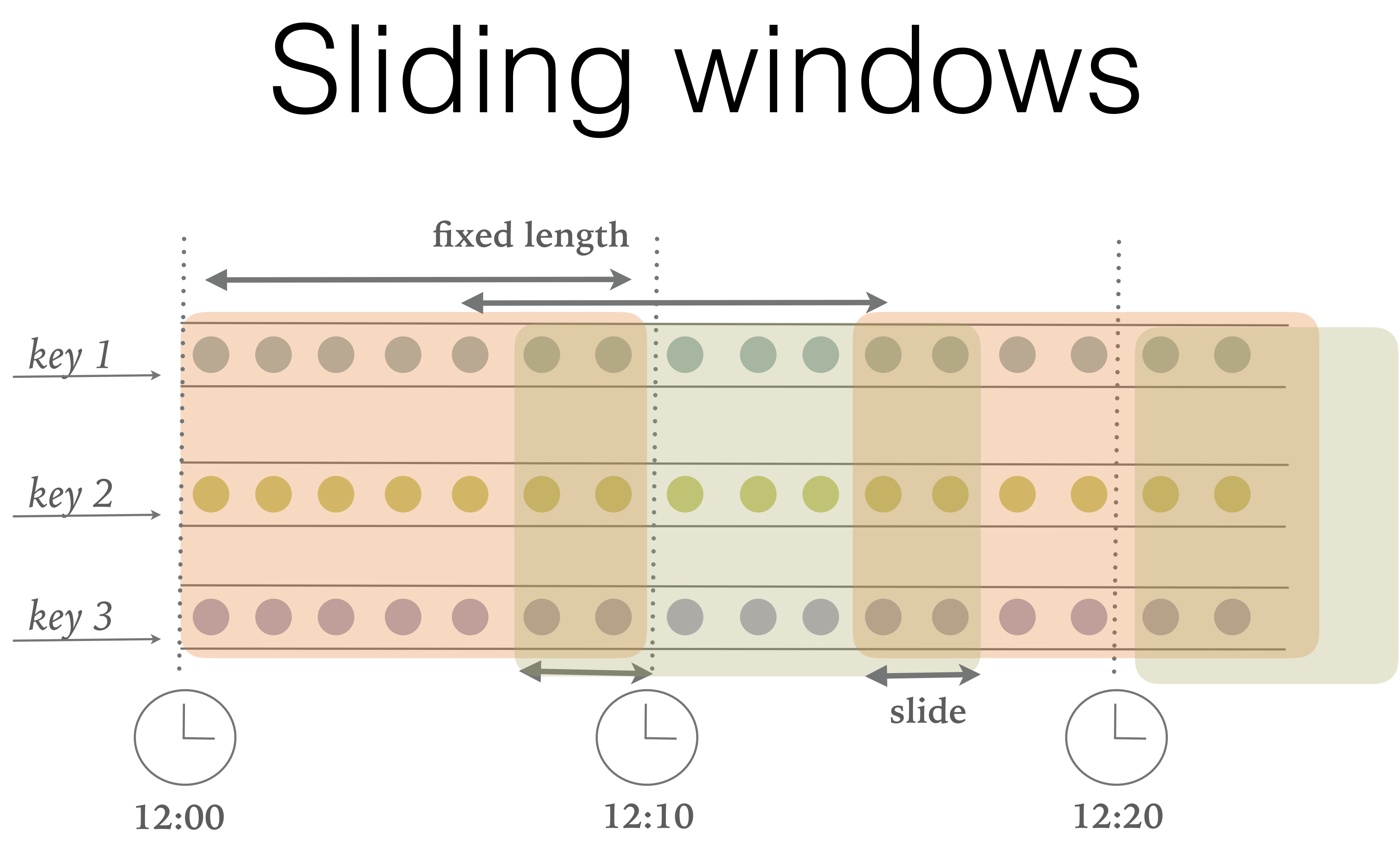

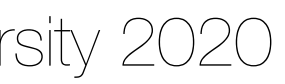

val sensorData: DataStream[SensorReading] = ...

// event-time sliding windows assigner val slidingAvgTemp = sensorData

.keyBy(.id)

create 1h event-time windows every 15 minutes

- .keyBy(.id)
- 
- .timeWindow(Time.hours(1), Time(minutes(15)))
- .process(new TemperatureAverager)

.process(new TemperatureAverager)

val slidingAvgTemp = sensorData

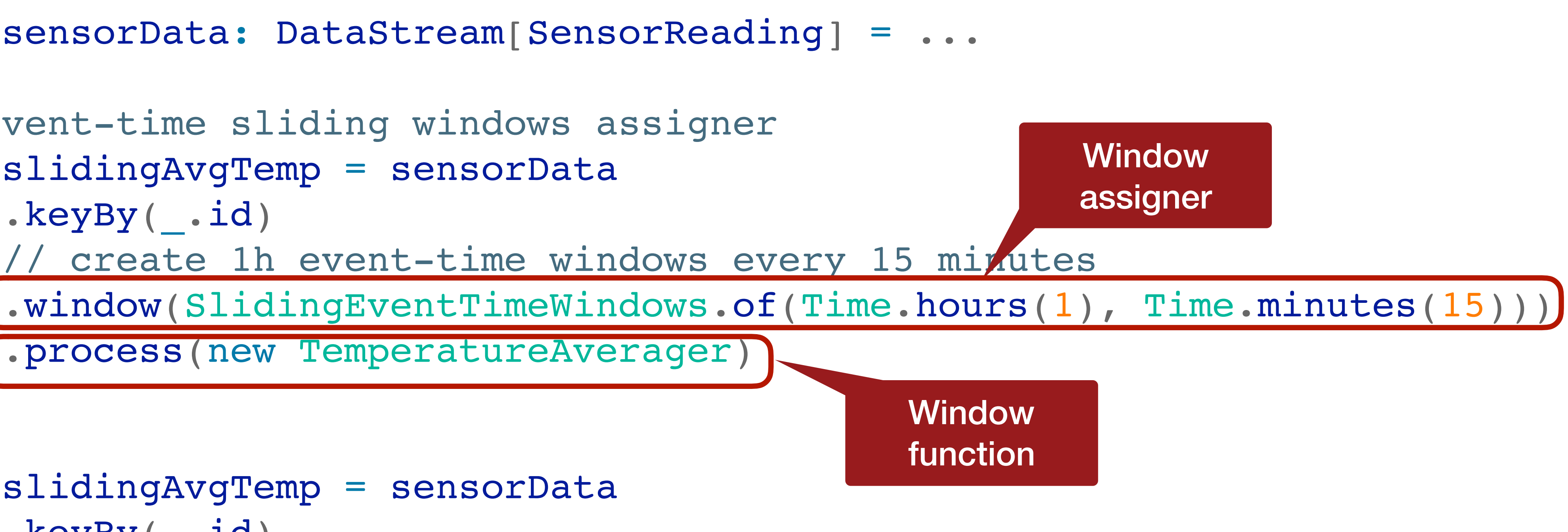

```
 // shortcut for window.(SlidingEventTimeWindow.of(size, slide))
```
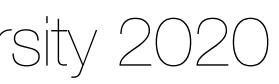

# Sliding window example

a period of *activity* followed by a period of *inactivity*

### Session windows

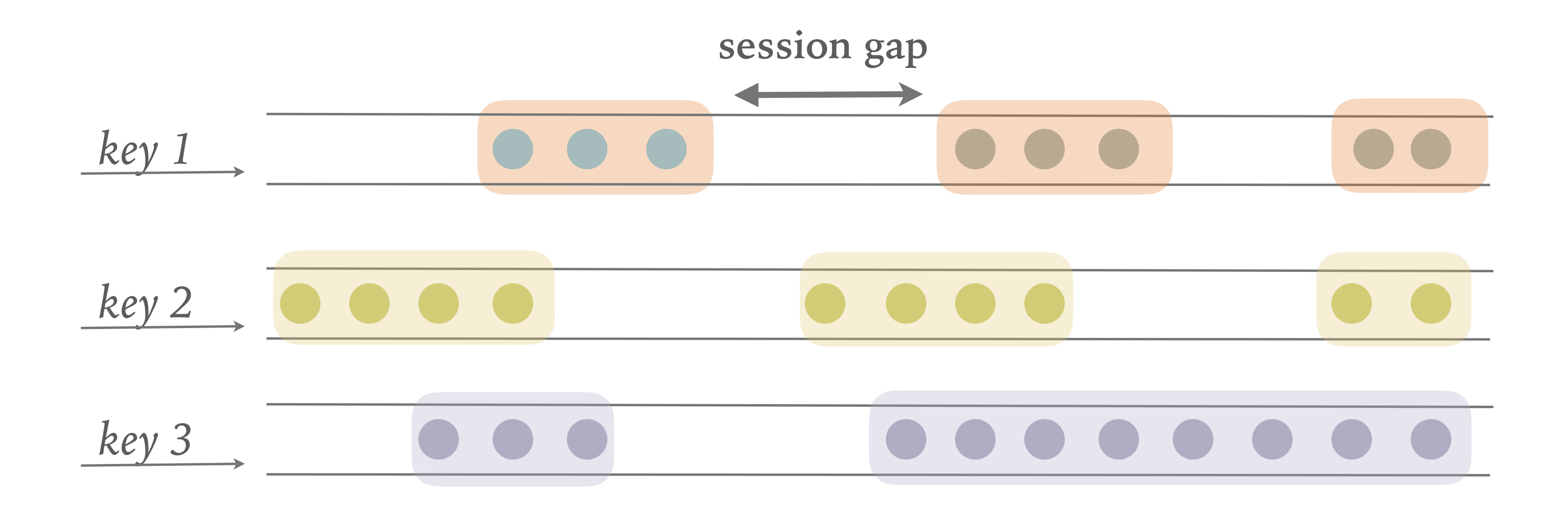

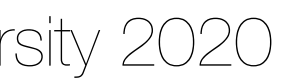

// event-time session windows assigner val sessionWindows = sensorData .keyBy(.id) // create event-time session windows with a 15 min gap .window(EventTimeSessionWindows.withGap(Time.minutes(15))) .process(…)

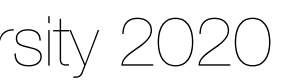

### Session window example

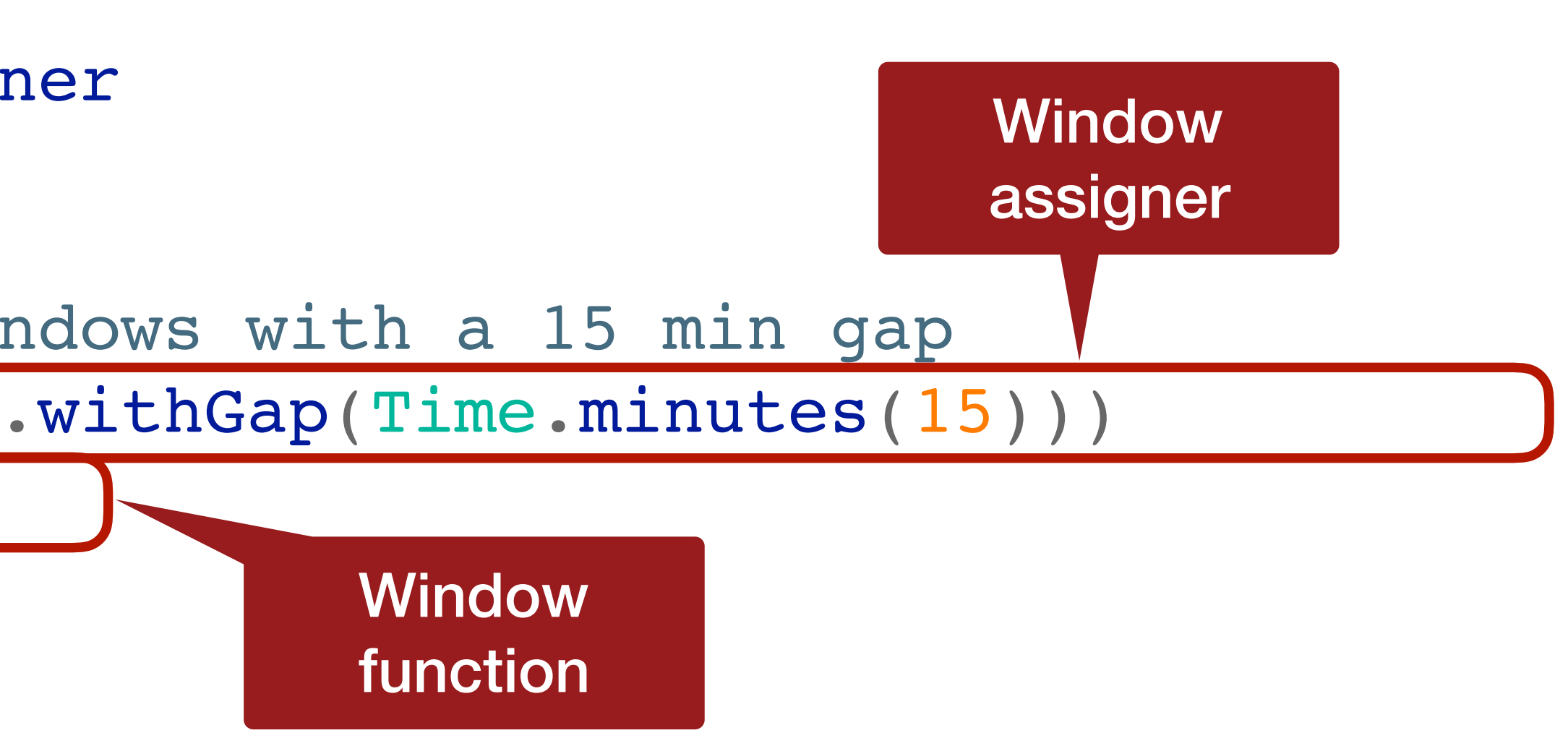

Window functions define the computation that is performed on the elements of a

window

- **Incremental aggregation functions** are applied when an element is added to a window:
	- They maintain a single value as window state and eventually emit the aggregated value as the result.
	- ReduceFunction and AggregateFunction
- **Full window functions** collect all elements of a window and iterate over the list of all collected elements when evaluated:
	- They require more space but support more complex logic.
	- ProcessWindowFunction

# Window functions

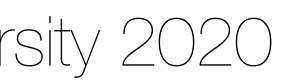

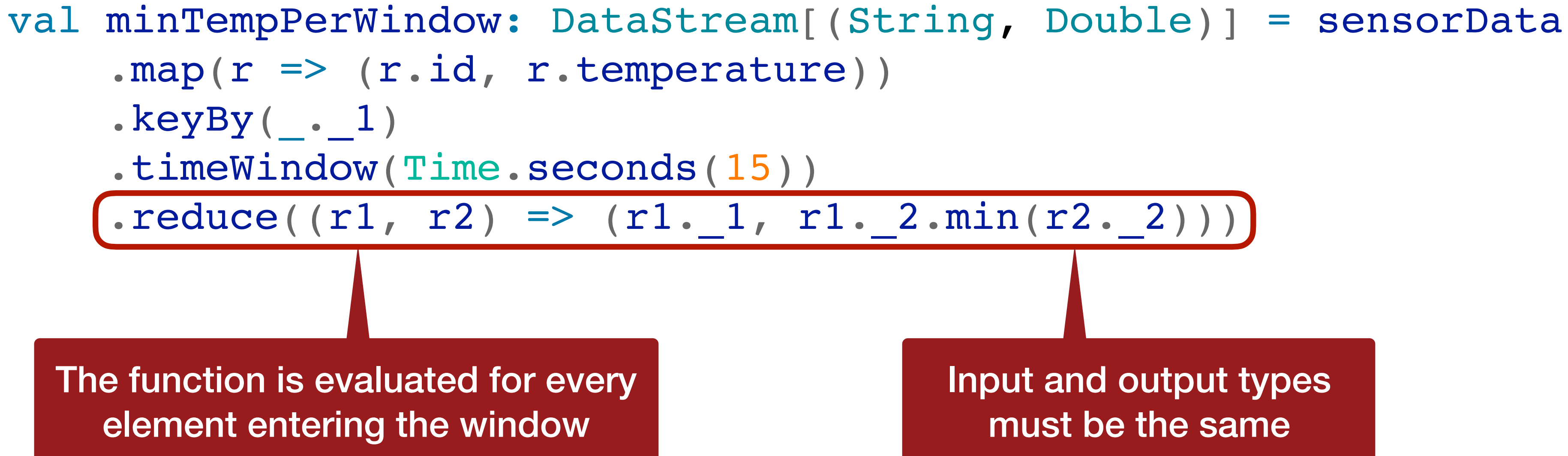

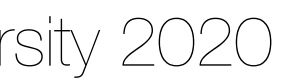

### ReduceFunction example

Input and output types must be the same

public interface AggregateFunction<IN, ACC, OUT> extends Function, Serializable {

 // create a new accumulator to start a new aggregate. ACC createAccumulator();

- 
- 
- // add an input element to the accumulator and return the accumulator.
	-
	-

ACC add(IN value, ACC accumulator);

 // compute the result from the accumulator and return it. OUT getResult(ACC accumulator);

 // merge two accumulators and return the result. ACC merge(ACC a, ACC b);

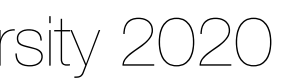

# AggregateFunction interface

```
val avgTempPerWindow: DataStream[(String, Double)] = sensorData
    .map(r \Rightarrow (r.id, r.temperature))
    keyBy(. 1)
     .timeWindow(Time.seconds(15))
     .aggregate(new AvgTempFunction)
// An AggregateFunction to compute the average temperature per sensor.
// The accumulator holds the sum of temperatures and an event count.
{
 override def createAccumulator() = { (""
, 0.0, 0)}
     override def add(in: (String, Double), acc: (String, Double, Int)) = {
        (in.1, in.2 + acc.2, 1 + acc.3) }
    override def getResult(acc: (String, Double, Int)) = ( (acc._1, acc._2 / acc._3)
     override def merge(acc1: (String, Double, Int), acc2: (String, Double, Int)) = {
         (\text{acc1. }1, \text{ acc1. }2 + \text{acc2. }2, \text{ acc1. }3 + \text{acc2. }3) }
}
```
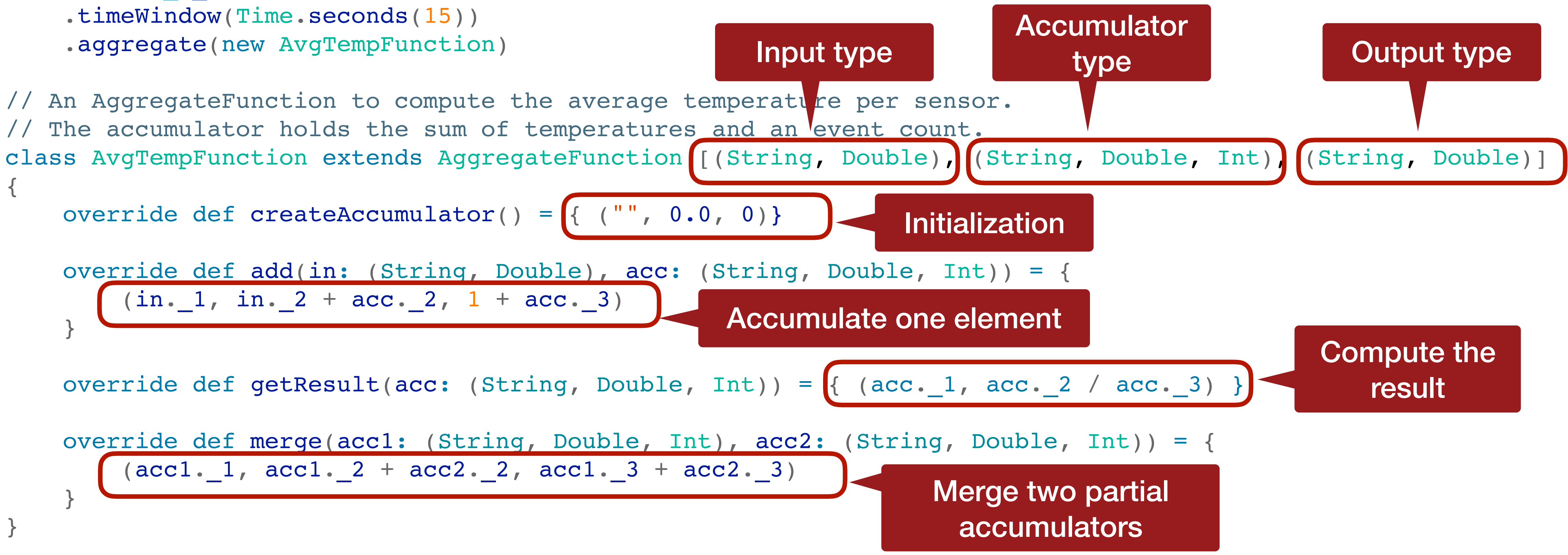

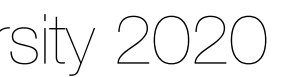

# AggregateFunction example

the contents of a window:

- The process() method is called with the key of the window, an Iterable to access the elements of the window, and a Collector to emit results.
- A Context gives access to the metadata of the window (start and end timestamps in the case of a time window), the current processing time and the watermark.

Use the ProcessWindowFunction to perform arbitrary computations on

# ProcessWindowFunction

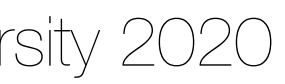

public abstract class ProcessWindowFunction<IN, OUT, KEY, W extends Window> extends AbstractRichFunction {

 // Evaluates the window void process(

public abstract class Context implements Serializable {

 // Returns the metadata of the window public abstract W window();

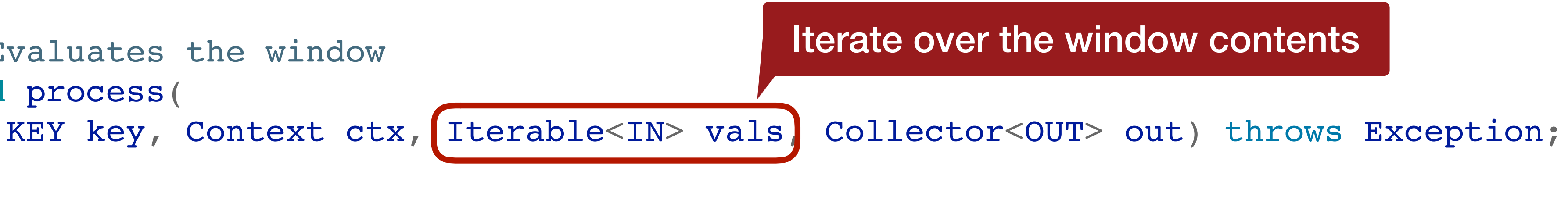

 // Returns the current processing time public abstract long currentProcessingTime();

 // Returns the current event-time watermark public abstract long currentWatermark();

}

}

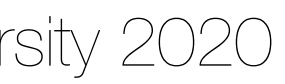

### ProcessWindowFunction interface

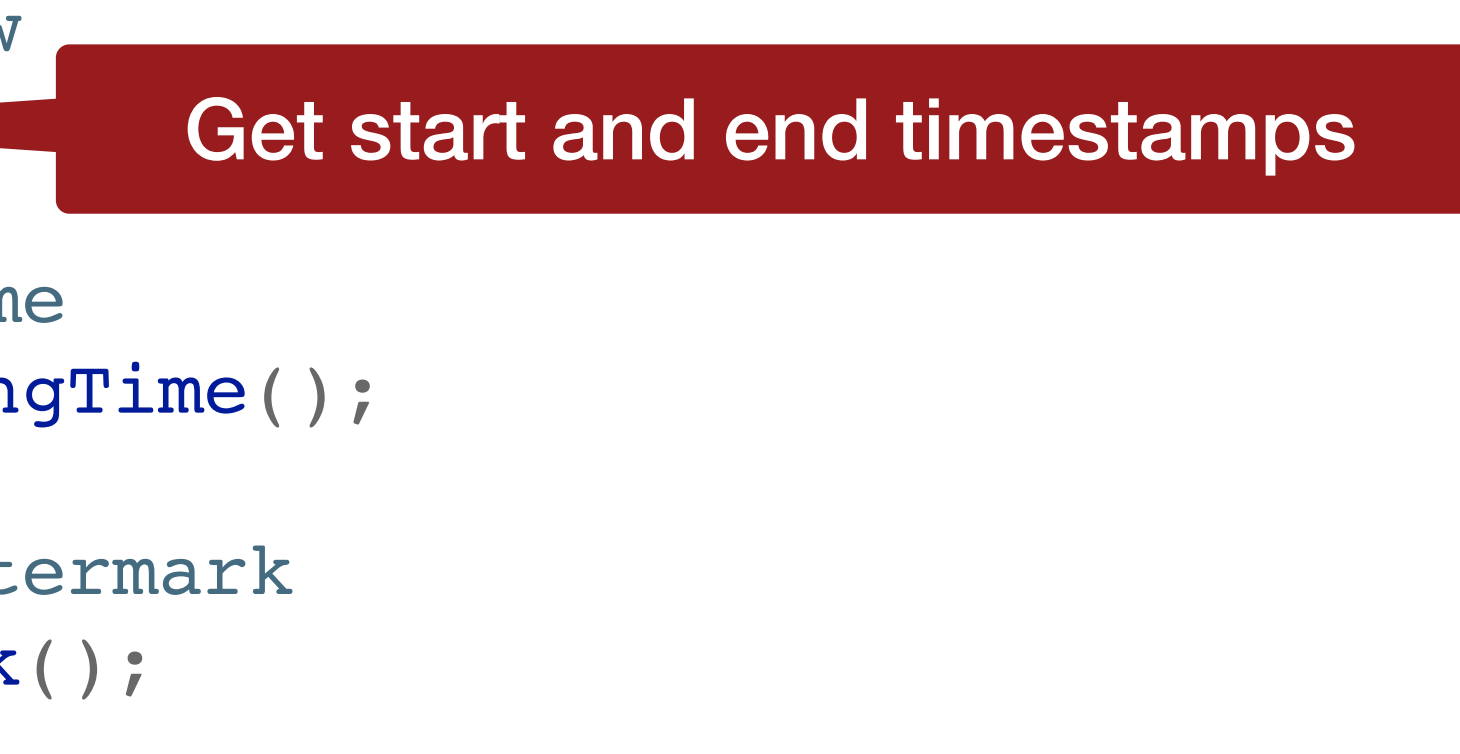

Vasiliki Kalavri | Boston University 2020

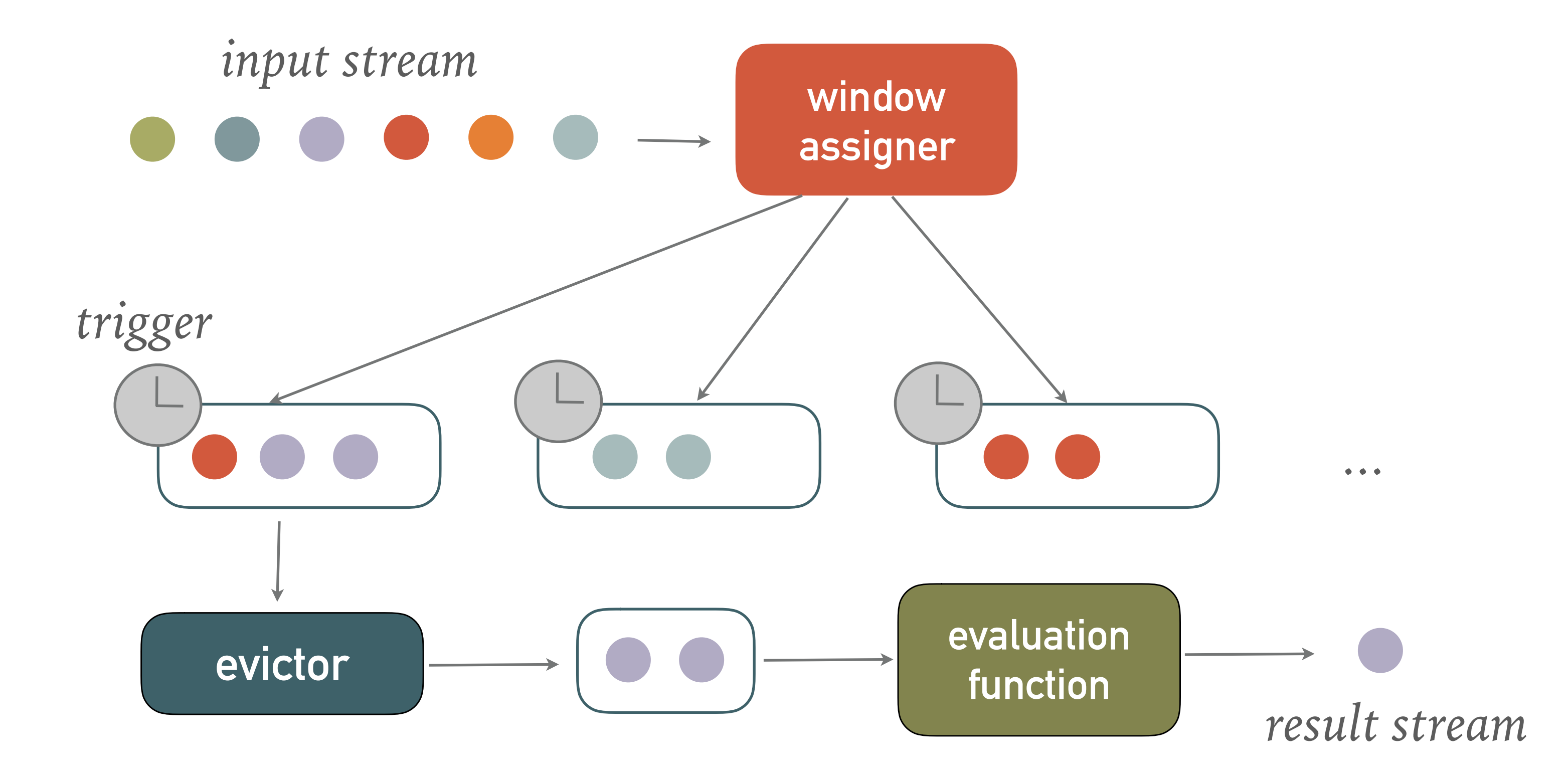

### Custom windows

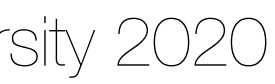

### • Describe each component

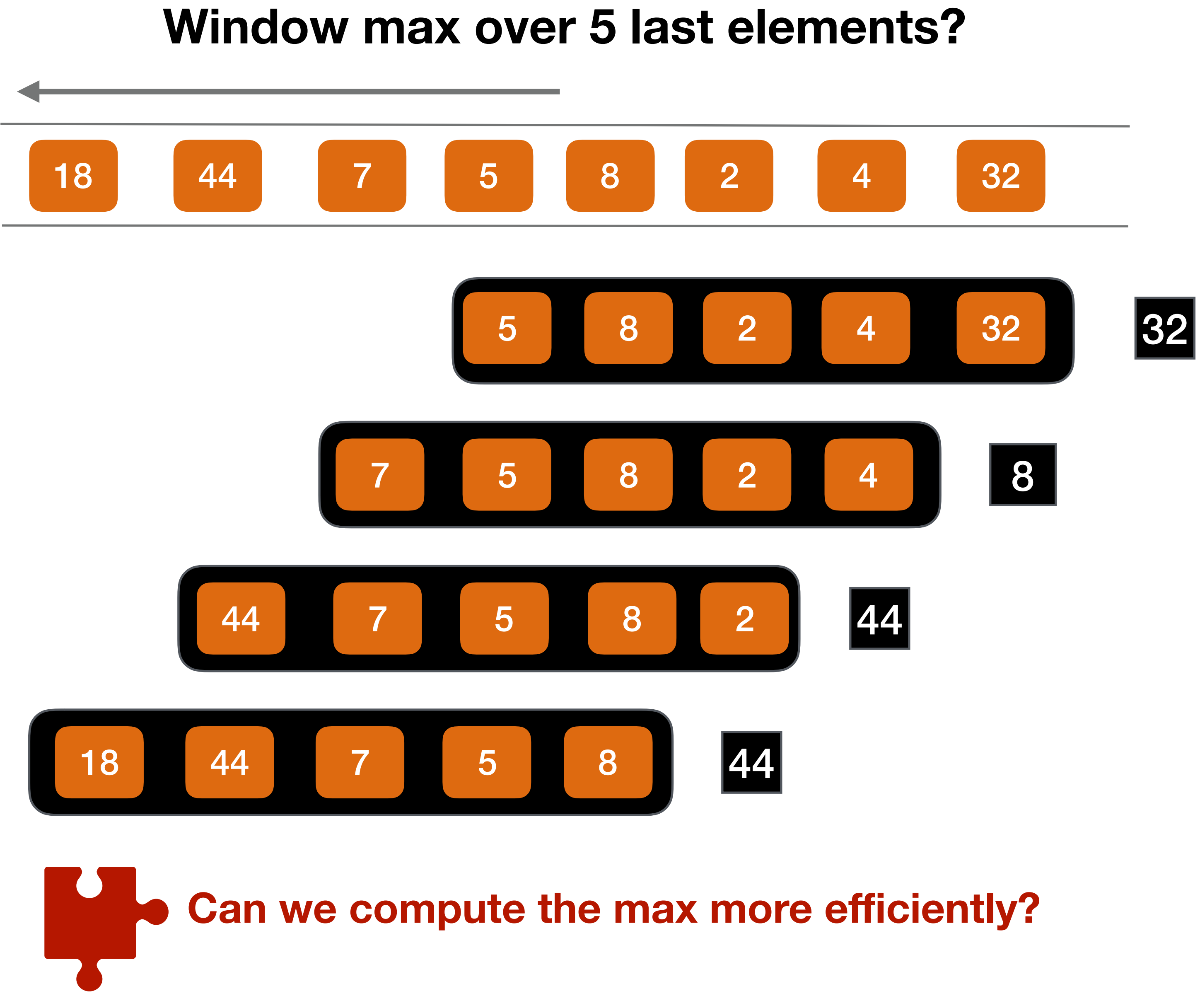

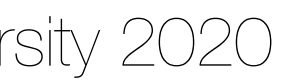

Vasiliki Kalavri | Boston University 2020

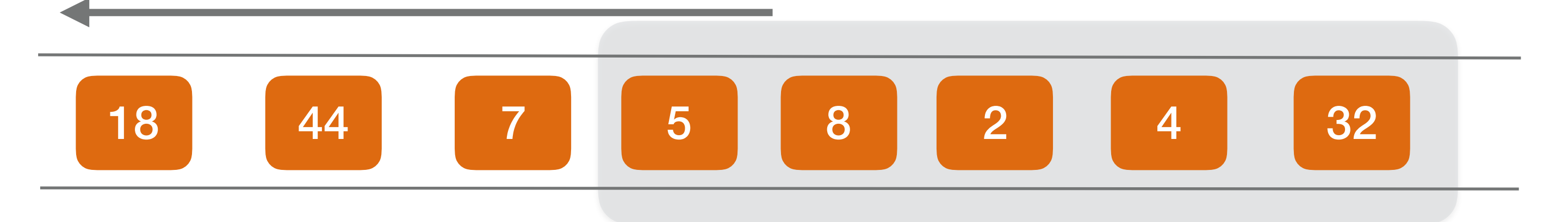

### **Window max over 5 last elements?**

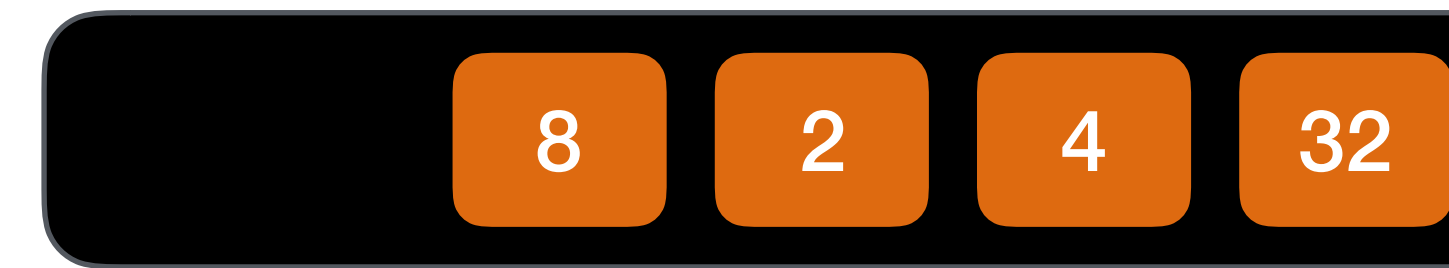

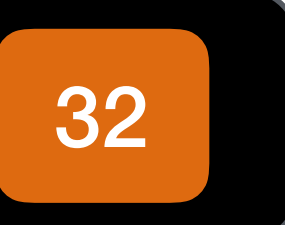

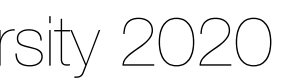

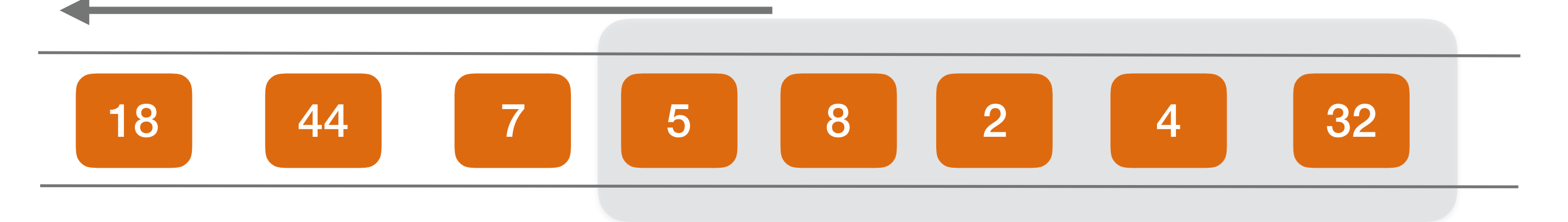

### **Window max over 5 last elements?**

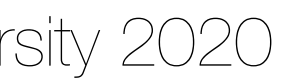

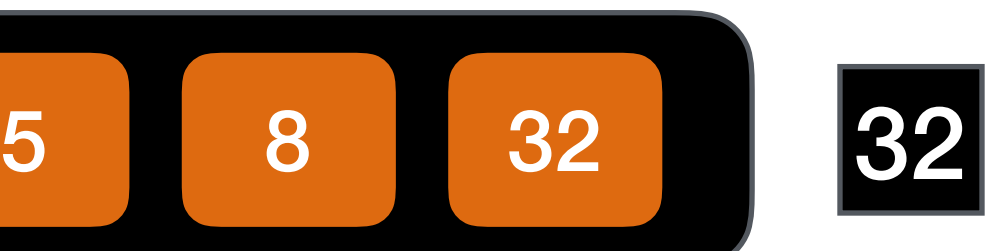

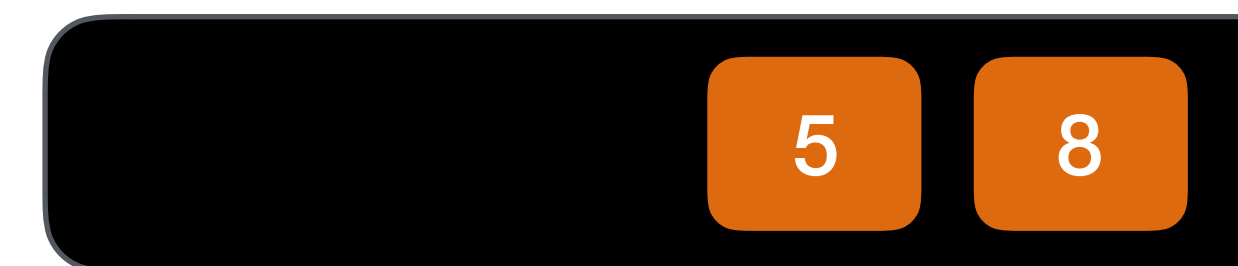

Vasiliki Kalavri | Boston University 2020

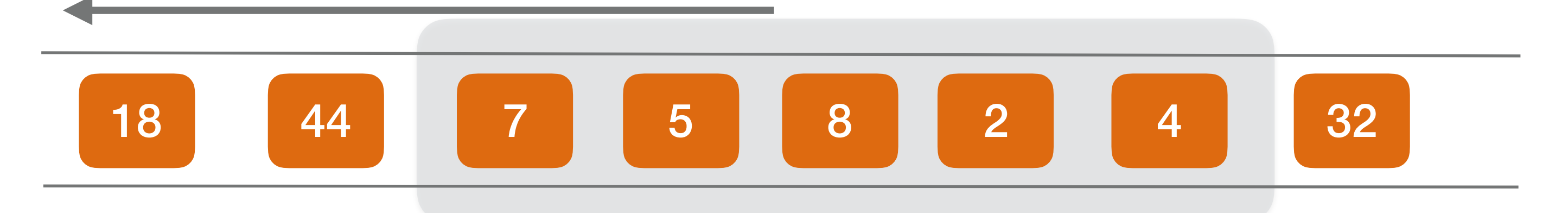

### **Window max over 5 last elements?**

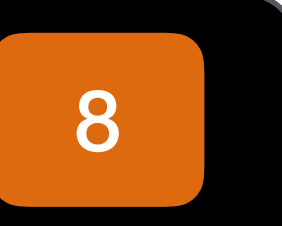

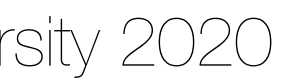

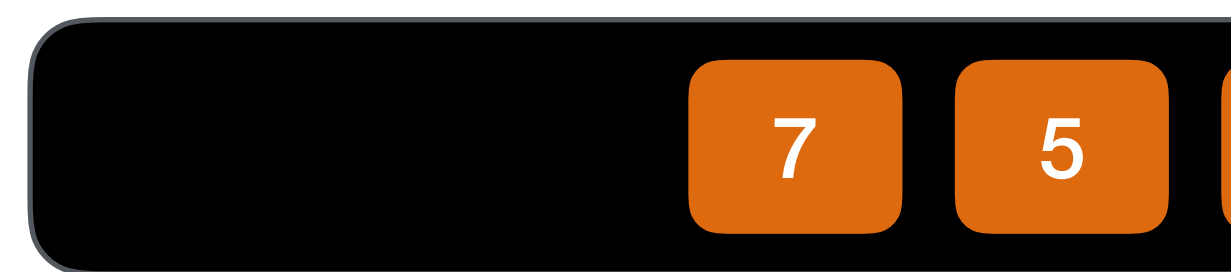

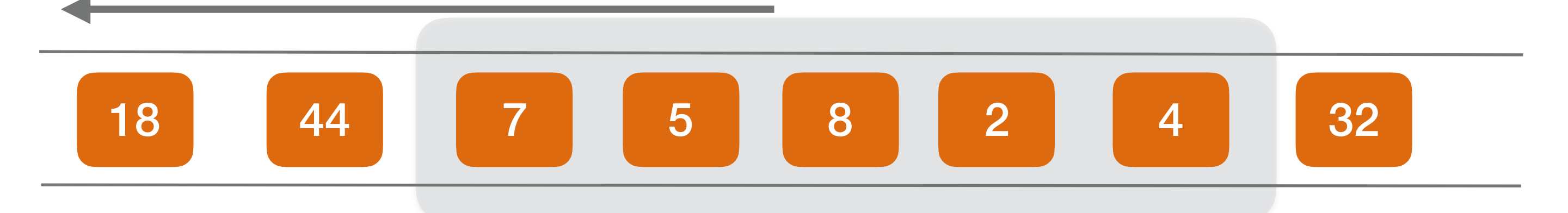

### **Window max over 5 last elements?**

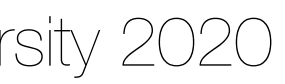

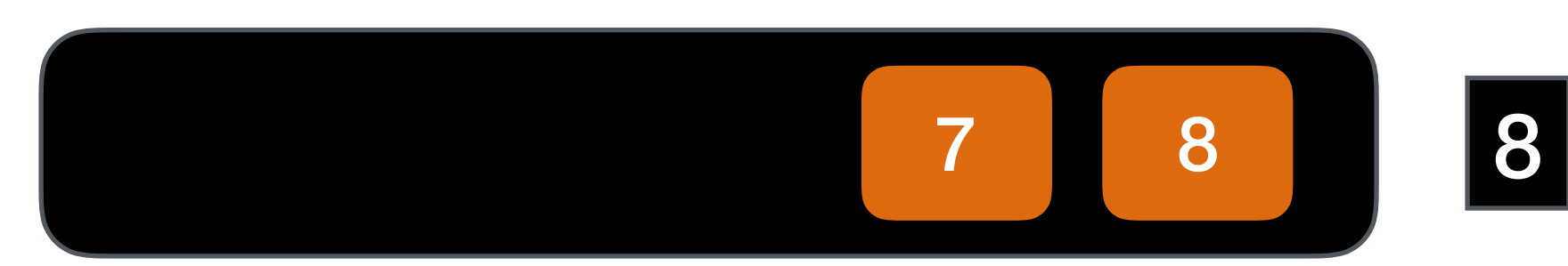

Vasiliki Kalavri | Boston University 2020

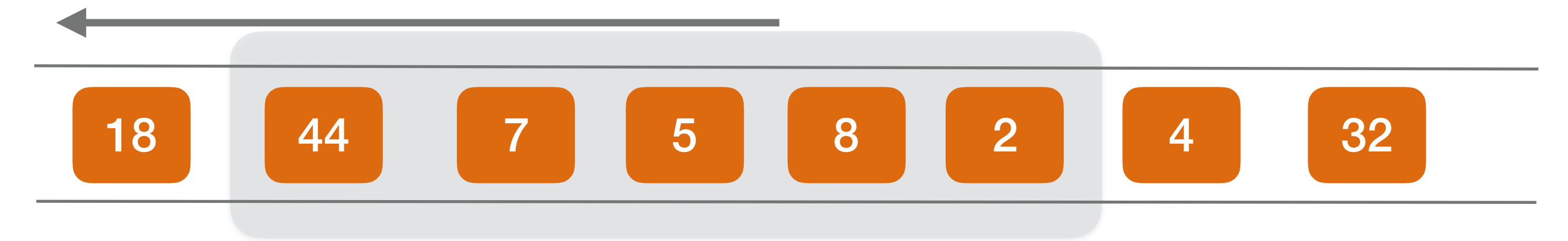

### **Window max over 5 last elements?**

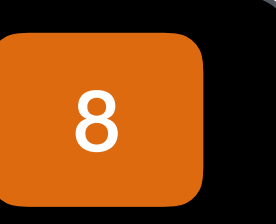

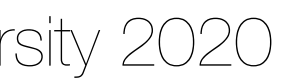

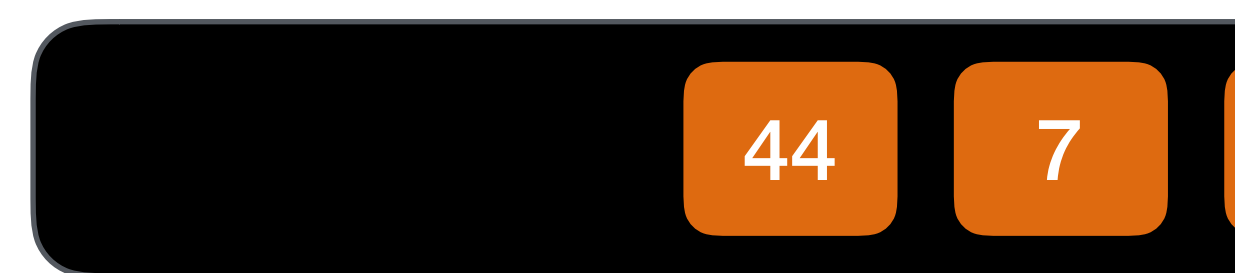

Vasiliki Kalavri | Boston University 2020

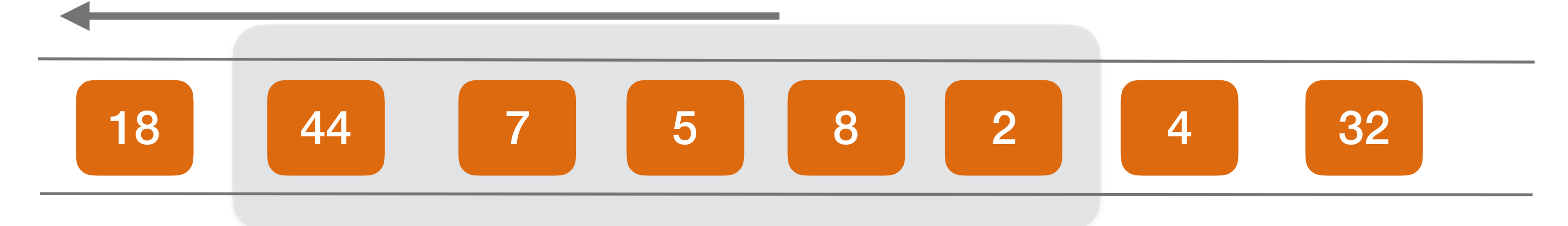

### **Window max over 5 last elements?**

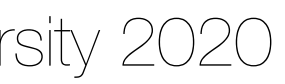

### **inwindow**

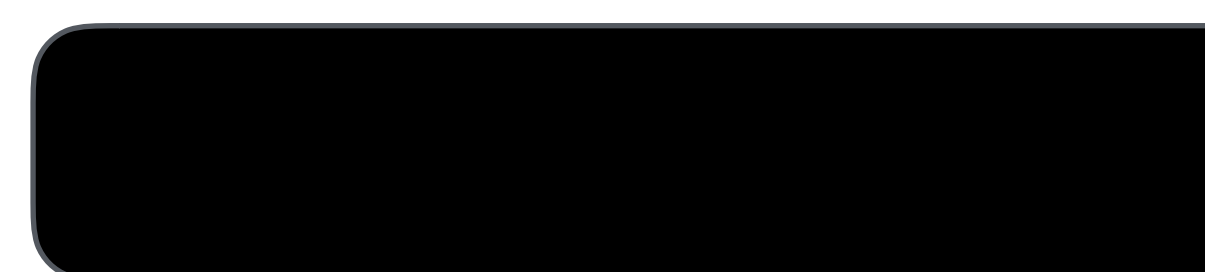

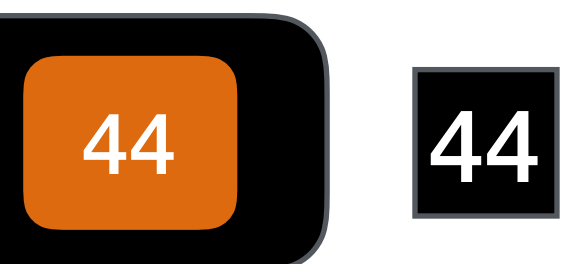

*and so on…*

- Advanced transformation functions used to implement custom logic for which predefined windows and transformations might not be suitable: • they provide access to record timestamps and watermarks
	- they can register timers that trigger at a specific time in the future

ProcessFunction, KeyedProcessFunction, CoProcessFunction, ProcessJoinFunction, BroadcastProcessFunction, KeyedBroadcastProcessFunction, ProcessWindowFunction, and ProcessAllWindowFunction.

### Process Functions

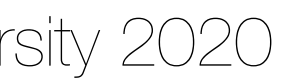

The KeyedProcessFunction is applied to a KeyedStream:

• **onTimer(timestamp: Long, ctx: OnTimerContext, out: Collector[OUT])** is invoked when a previously registered timer triggers. The timestamp argument gives the processElement() method and also returns the time domain (processing time or event

• **processElement(v: IN, ctx: Context, out: Collector[OUT])** is called for Collector. The Context object gives access to the timestamp and the key of the

- each record of the stream. Result records are emitted by passing them to the current record and to a TimerService.
- timestamp of the firing timer and the Collector allows emitting records. The OnTimerContext provides the same services as the Context object of the time) of the firing timer.

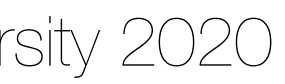

### KeyedProcessFunction

```
val warnings = readings
    .keyBy( .id) // key by sensor id
     .process(new TempIncreaseAlertFunction) // apply ProcessFunction to monitor temperatures
```
/\*\* Emits a warning if the temperature of a sensor monotonically increases for 1 second (in processing time) \*\*/ class TempIncreaseAlertFunction extends KeyedProcessFunction[String, SensorReading, String] {

```
 // stores temperature of last sensor reading
    val lastTemp: Double
    // stores timestamp of currently active timer
    val currentTimer: Long
    override def processElement(r: SensorReading, ctx:Context, out: Collector[String]): Unit = {
        // get previous temperature
        val prevTemp = lastTemp
        // update last temperature
        lastTemp = r.temperature
       if (prevTemp == 0.0 || r.temperature < prevTemp) {
            // temperature decreased; delete current timer
            ctx.timerService().deleteProcessingTimeTimer(curTimer)
        } else if (r.temperature > prevTemp && curTimerTimestamp == 0) {
            // temperature increased and we have not set a timer yet: set processing time timer for now + 1 second
           val timerTs = ctx.timerService().currentProcessingTime() + 1000
            ctx.timerService().registerProcessingTimeTimer(timerTs)
        // remember current timer
       currentTimer = timerTs }
 }
```
}

## ProcessFunction example

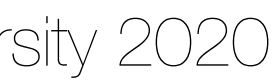

```
override def onTimer(
     ts: Long,
     ctx: OnTimerContext,
     out: Collector[String]): Unit = {
             "' monotonically increased for 1 second.")
         currentTimer.clear()
```
out.collect("Temperature of sensor '" + ctx.getCurrentKey +

}

}

# onTimer() example

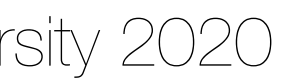

For low-level operations on two inputs:

- One transformation method for each input processElement1() and processElement2()
- Both methods are called with a Context object that gives access to the element or timer timestamp and a TimerService
- You can use it to register timers and it provides an  $onTimer()$  callback method

### CoProcess Function

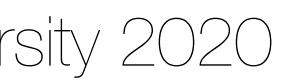

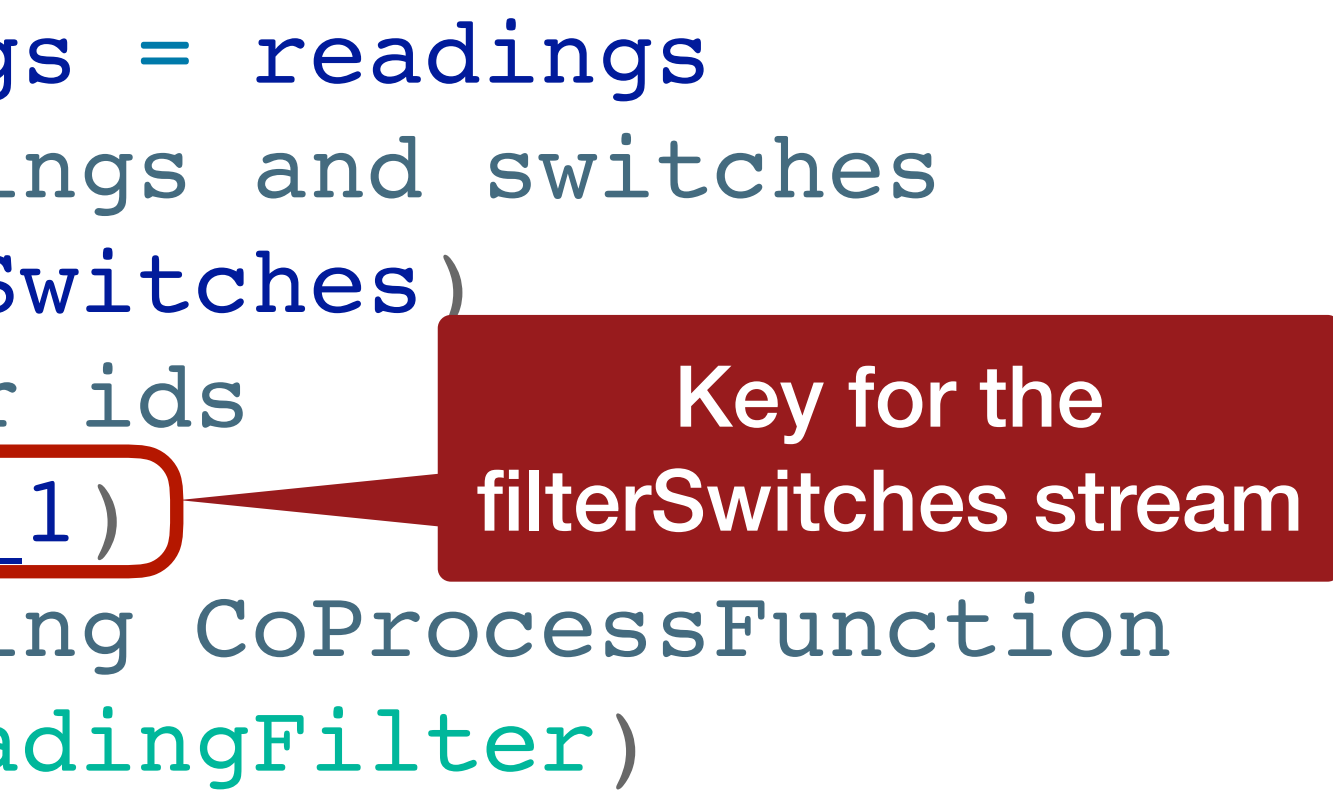

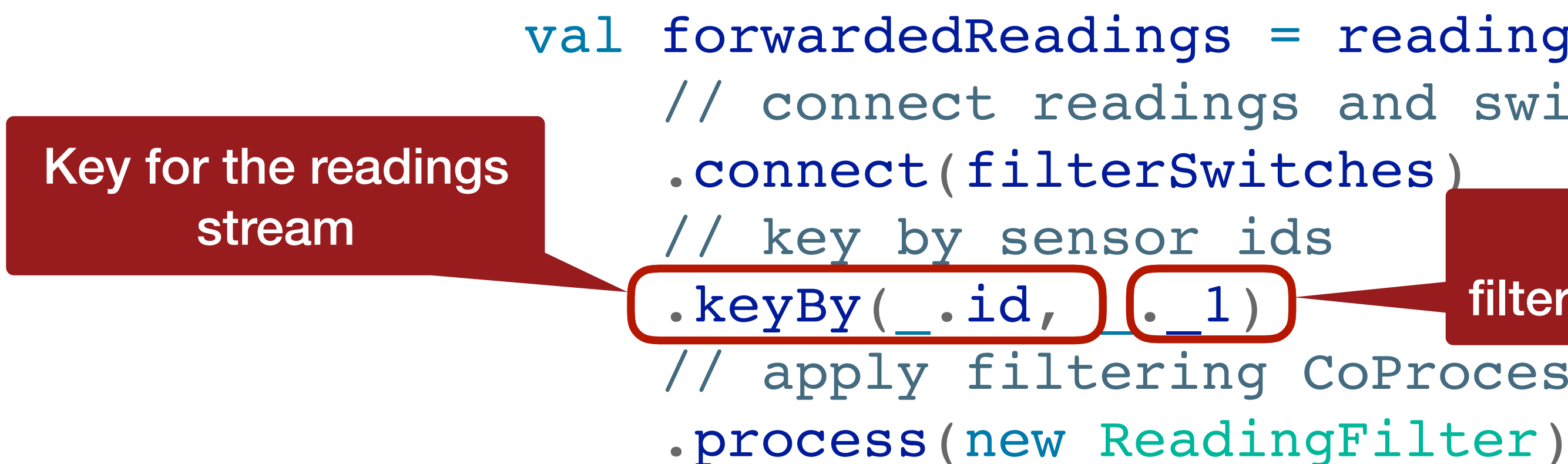

### CoProcessFunction example

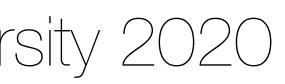

class ReadingFilter extends CoProcessFunction[SensorReading, (String, Long), SensorReading] {

 // process readings override def processElement1(reading: SensorReading,ctx: Context, out: Collector[SensorReading]): Unit = {...}

 // process switches override def processElement2(switch: (String, Long),ctx: Context, out: Collector[SensorReading]): Unit = {…}

 // process timers override def onTimer(ts: Long, ctx: OnTimerContext, out: Collector[SensorReading]): Unit = {…}

## CoProcessFunction example

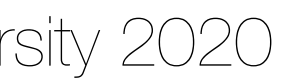

- [news/2015/12/04/Introducing-windows.html](https://flink.apache.org/news/2015/12/04/Introducing-windows.html)
- "How Apache Flink<sup>™</sup> Enables New Streaming Applications, Part 3": <https://www.ververica.com/blog/session-windowing-in-flink>

• "Introducing Stream Windows in Apache Flink": [https://flink.apache.org/](https://flink.apache.org/news/2015/12/04/Introducing-windows.html)

# Further reading

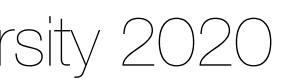